## **Requesting Permission to Appear at a Hearing by Telephone or Video Table of Contents**

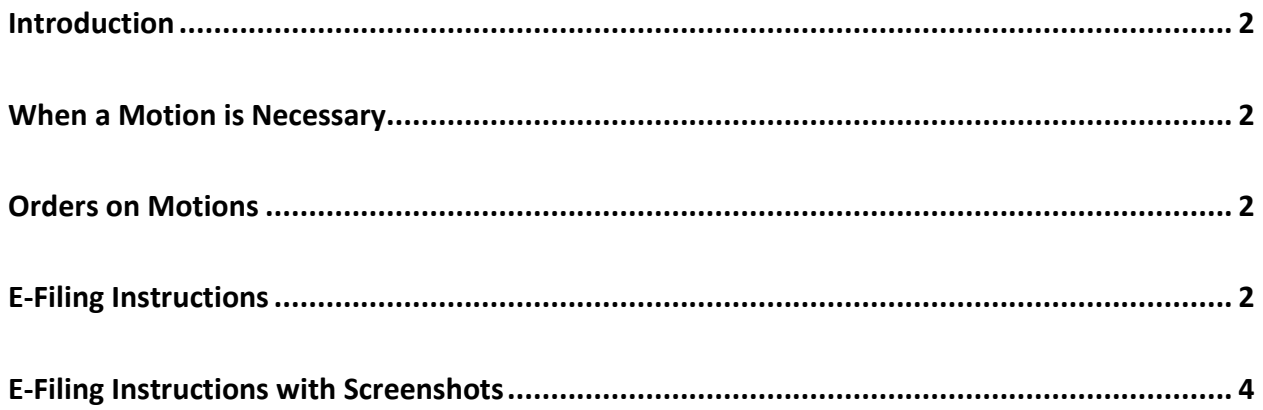

# **Requesting Permission to Appear at a Hearing by Telephone or Video**

#### <span id="page-1-0"></span>**Introduction**

This document provides CM/ECF procedures for e-filers regarding filing motions for permission to appear at in-person hearings by telephone or video.

#### <span id="page-1-1"></span>**When a Motion is Necessary**

No motion need be filed to appear by telephone or video for hearings that are set by telephone or video.

If the hearing is set to take place in a courtroom or other live setting, a written motion must be prepared and filed via the steps [below.](#page-1-3)

#### <span id="page-1-2"></span>**Orders on Motions**

Do not lodge proposed orders on motions requesting permission to appear at hearings by telephone or video.

In most situations, orders on such motions will be entered on the docket as text-only entries.

#### <span id="page-1-3"></span>**E-Filing Instructions**

Motions requesting permission to appear and hearings by telephone or video are e-filed as follows (see [below](#page-3-0) for this table with screenshot):

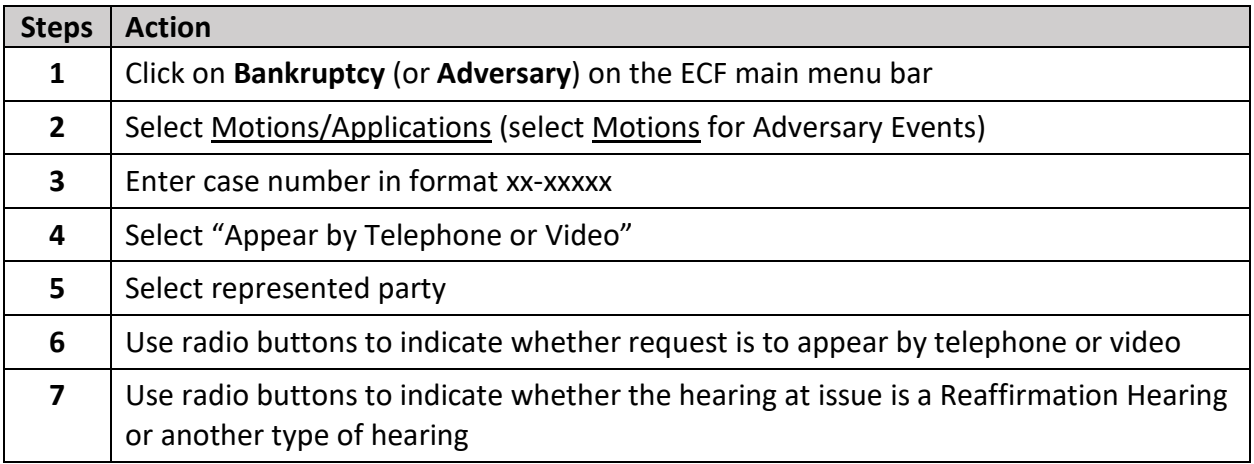

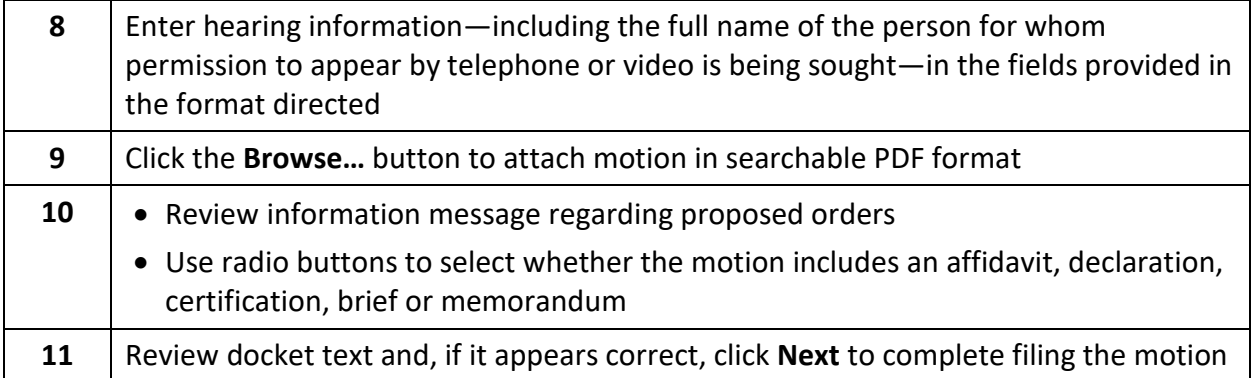

### <span id="page-3-0"></span>**E-Filing Instructions with Screenshots**

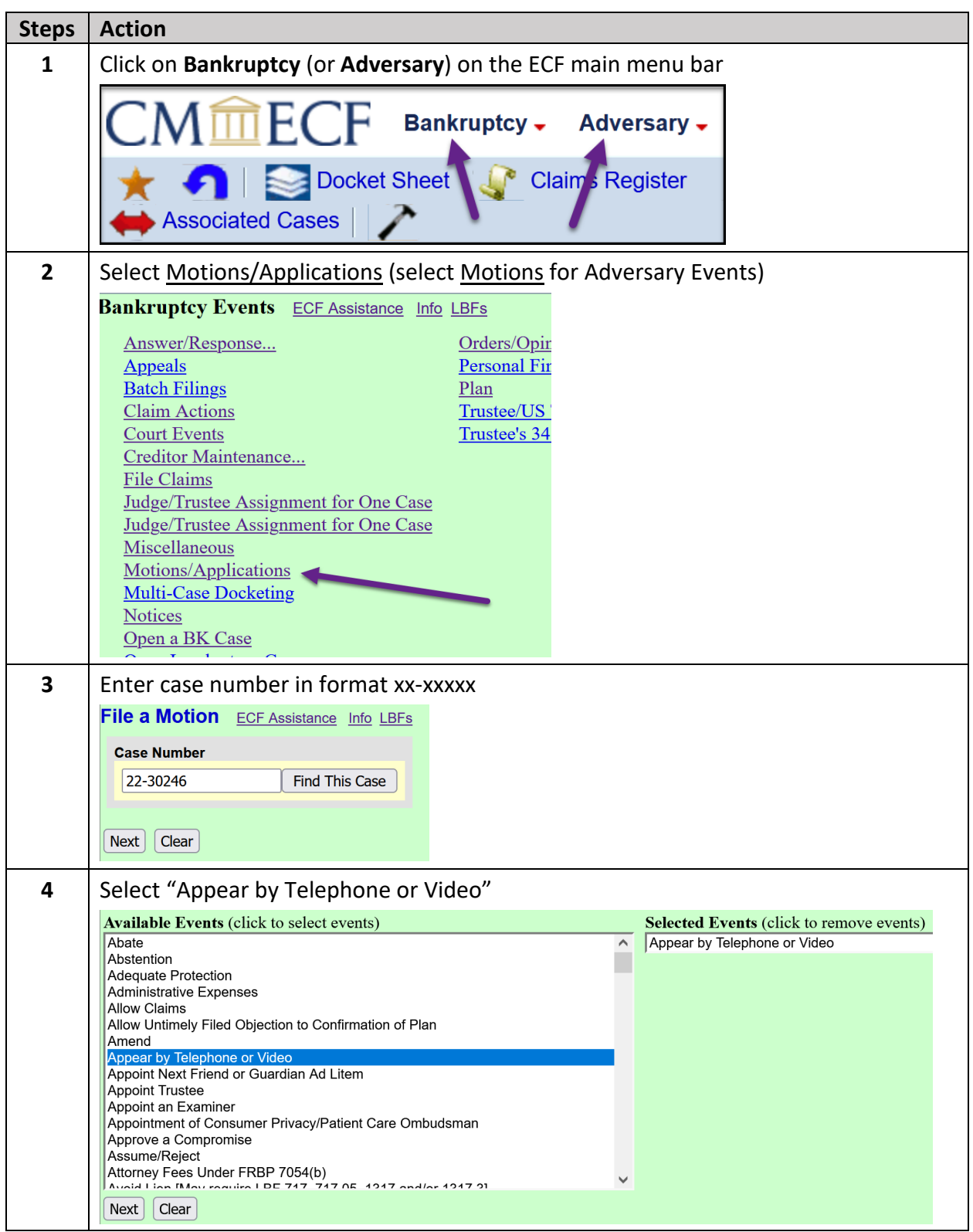

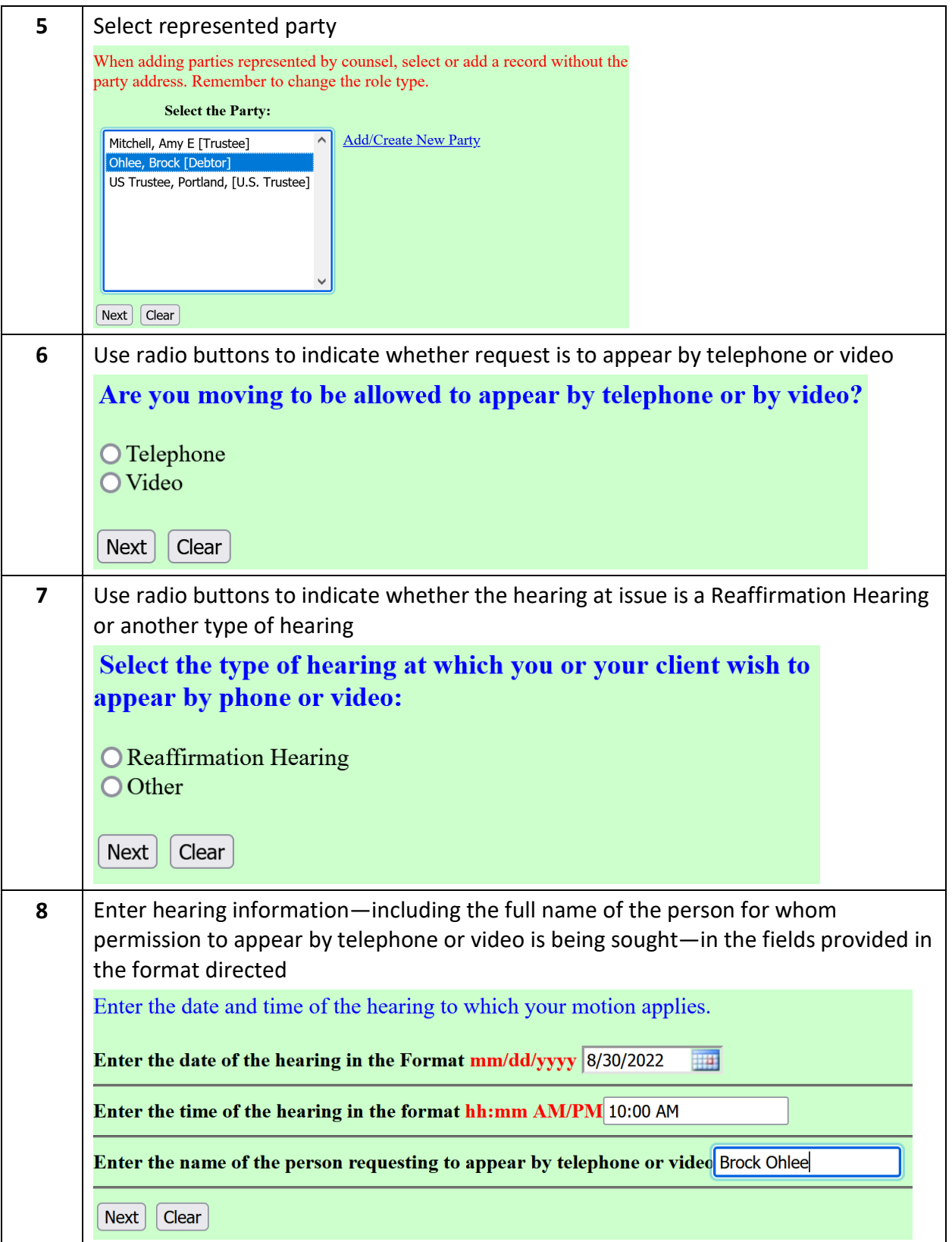

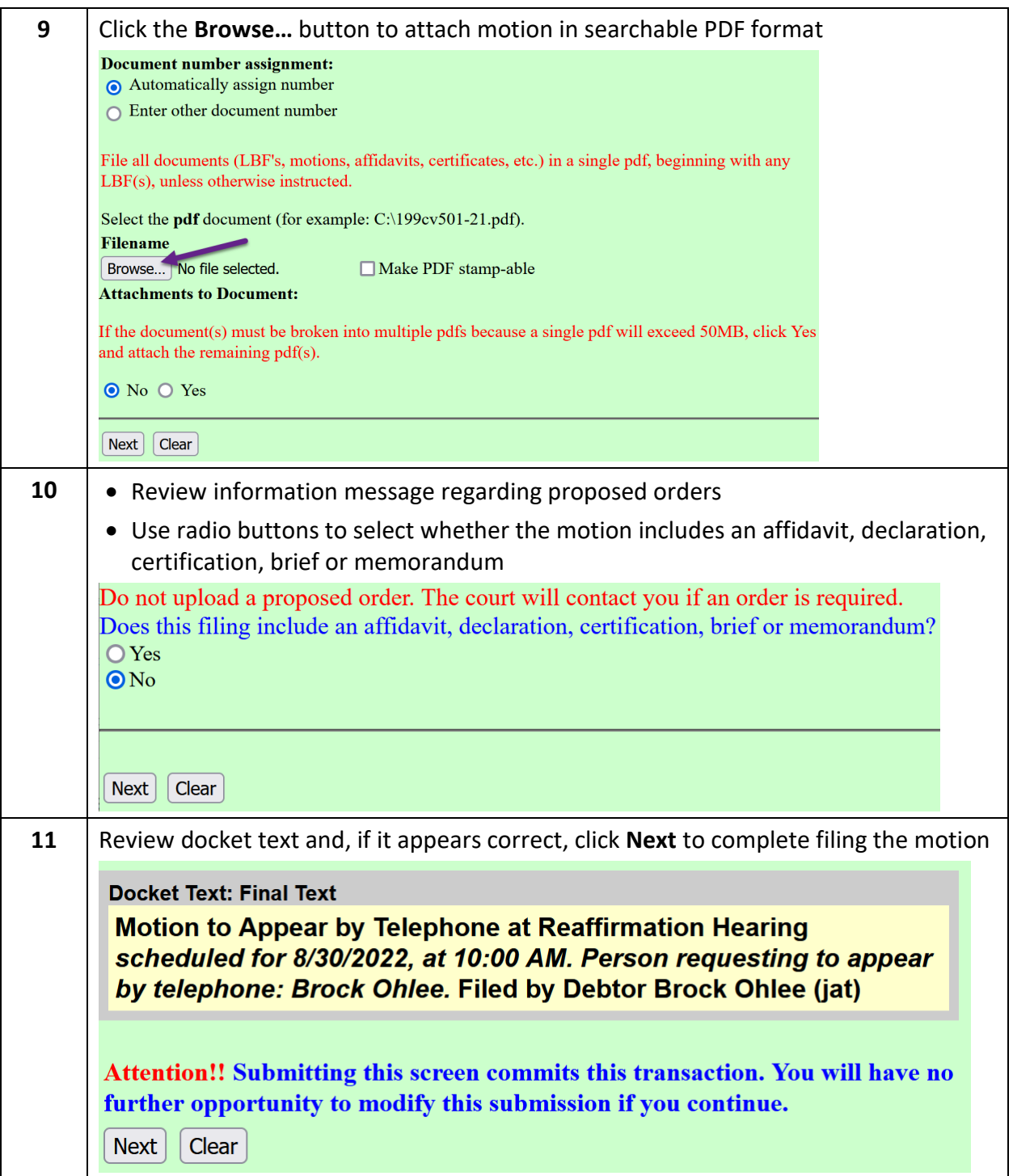